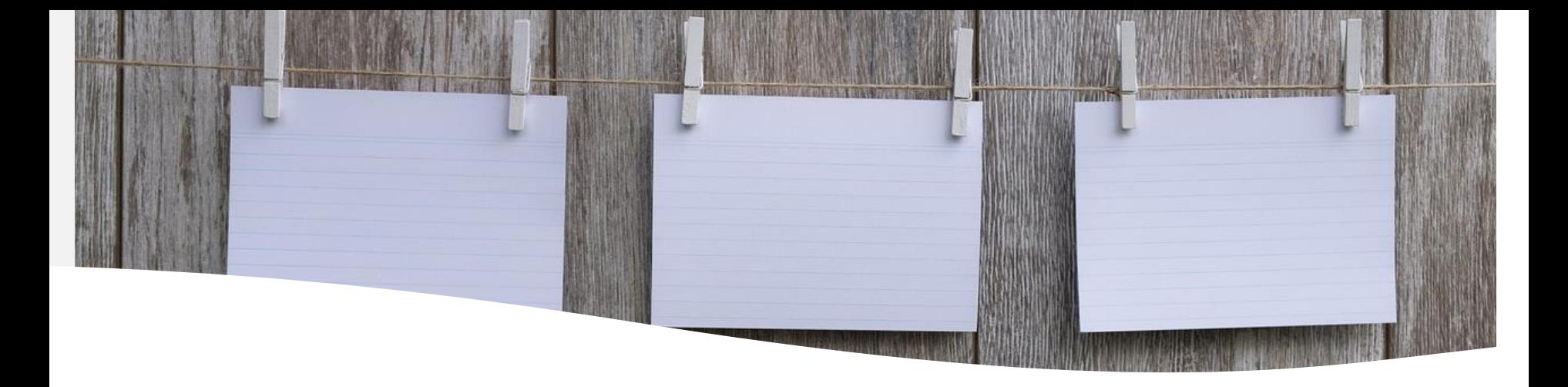

#### **Cómo realizar un estado de la cuestión. La revisión documental y bibliográfica**

<http://ddd.uab.cat/record/291987>

Núria Contreras Torres Biblioteca de Comunicació i Hemeroteca General 15 de Mayo de 2024

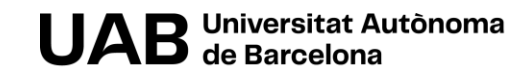

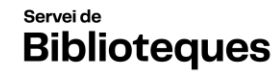

**Biblioteca de Comunicació** i Hemeroteca General

## **Sumario**

- Objetivo
- Revisiones sistemáticas vs bibliográficas
	- o Características
	- o Funciones
	- o Tipos
		- **E** Scoping reviews
- Protocolo PRISMA
- Fases de una revisión sistemática
	- o Pregunta de investigación
	- o Búsqueda
	- o Evaluación
	- o Extracción
	- o Síntesis
	- o Informe final
- Otros recursos
- Bibliografía

#### **Objetivo**

Estado de la cuestión

Revisión de literatura o revisión bibliográfica de vuestro tema

> Enfocado revisiones sistemáticas (scoping reviews)

> > Características básicas de esta clase de trabajos de investigación

### **¿Qué es una revisión de literatura (revisión bibliográfica)?**

Ejercicio académico que consiste en analizar la producción científica de un área de conocimiento

### **¿Qué es una revisión sistemática?**

Una revisión sistemática es un tipo de investigación que recopila, **evalúa** y **sintetiza** toda la evidencia relevante disponible sobre un tema específico (estado de la cuestión)

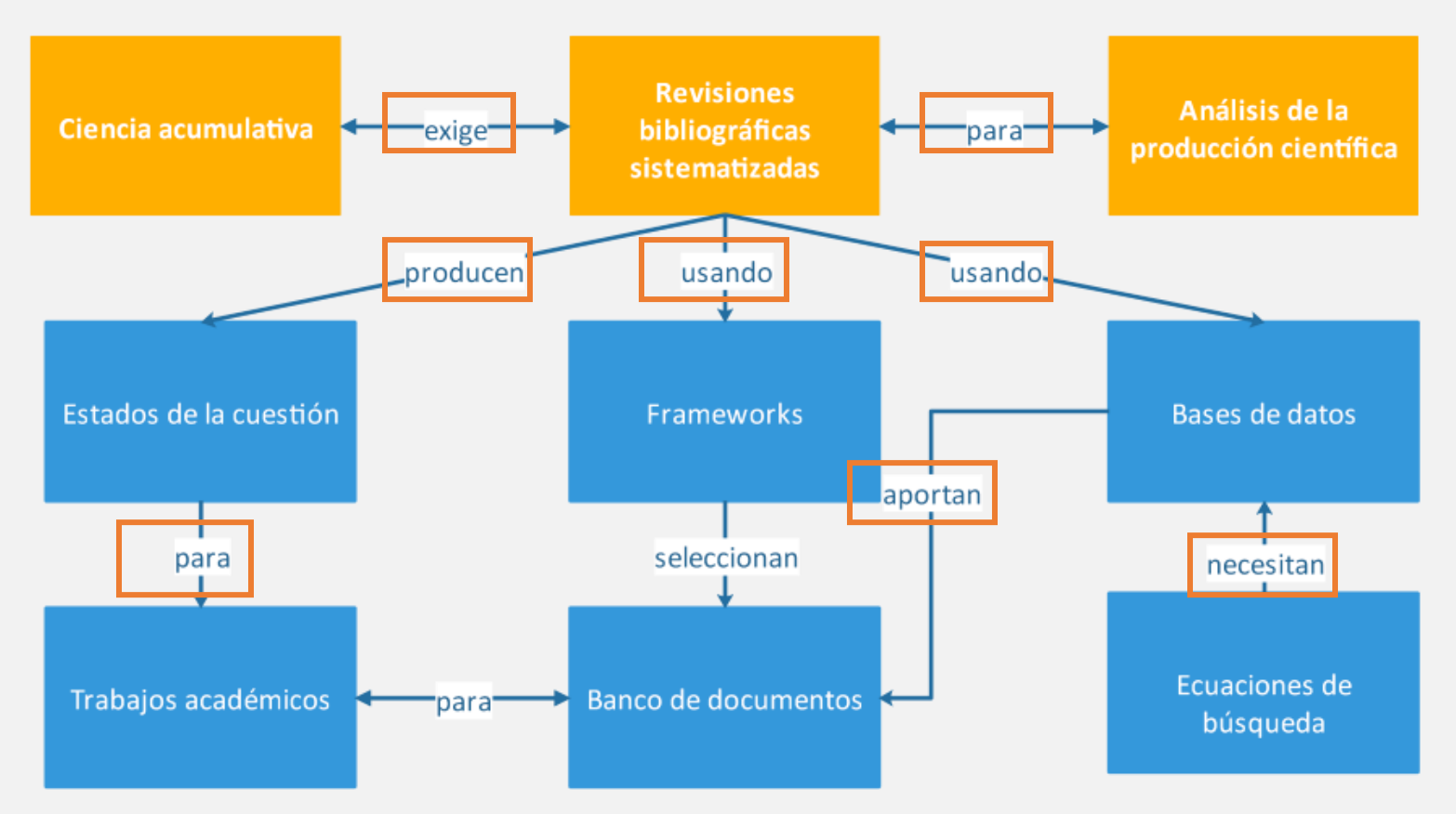

Fuente gráfico: Codina, Ll. (11 abril 2018). Revisiones sistematizadas para trabajos [académicos · 1: Conceptos, fases y bibliografía](https://www.lluiscodina.com/revisiones-sistematizadas-fundamentos/)

#### **Tipos de revisiones bibliográficas**

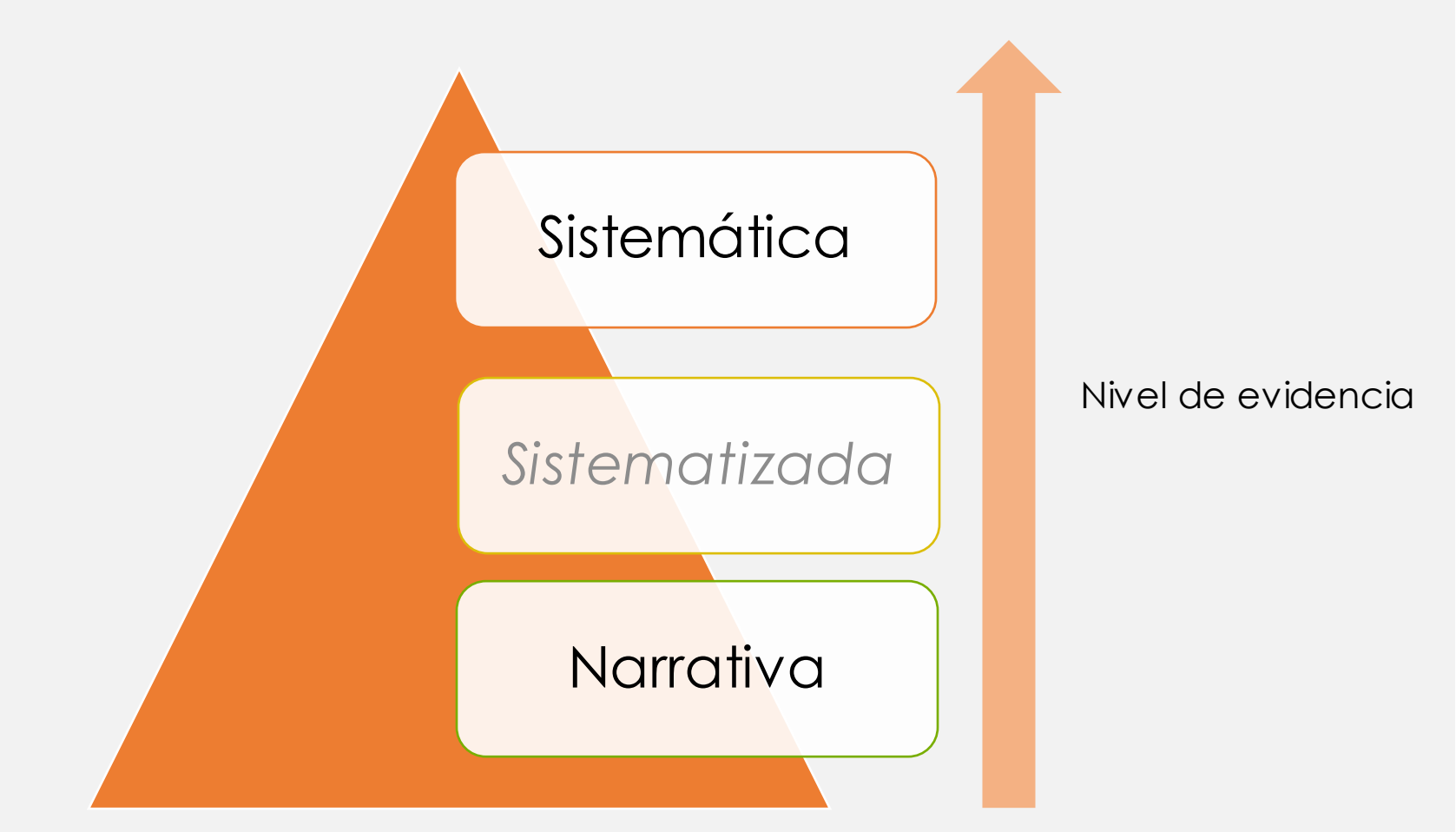

#### Tabla 2. Características principales de los tres grandes tipos de revisiones de la bibliografía

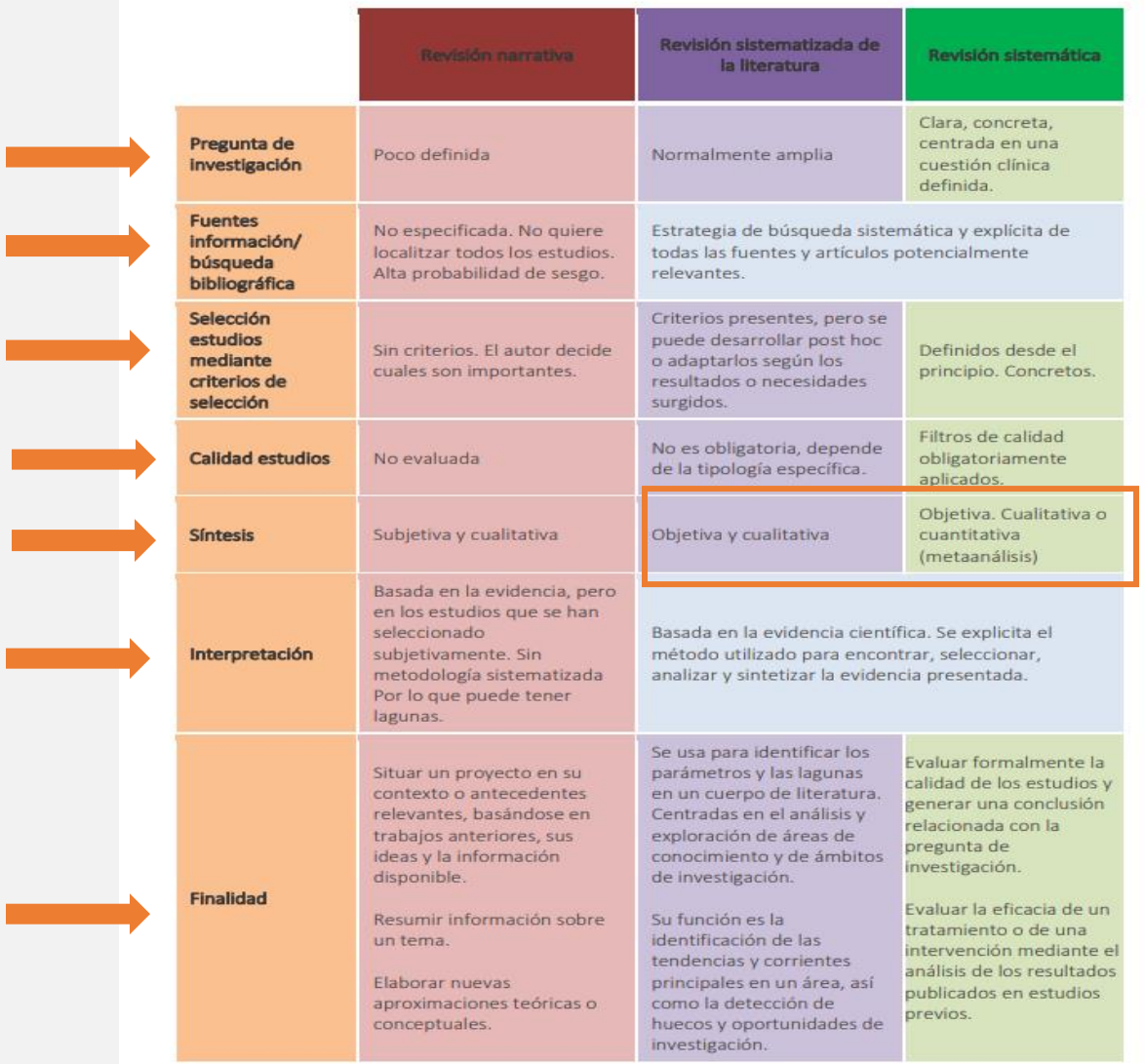

Fuente: Elaboración propia por Olga Masot.

[Fuente: Masot, Olga; Selva-Pareja, Laia. \(2020\).](http://hdl.handle.net/10459.1/83796) Guía para el desarrollo de una revisión sistematizada de la literatura: [metodología](http://hdl.handle.net/10459.1/83796) paso a paso.

#### **Clasificación según su metodologia**

Tabla 1. Clasificación de las 14 tipologías según su metodología: narrativas, sistematizadas o sistemáticas

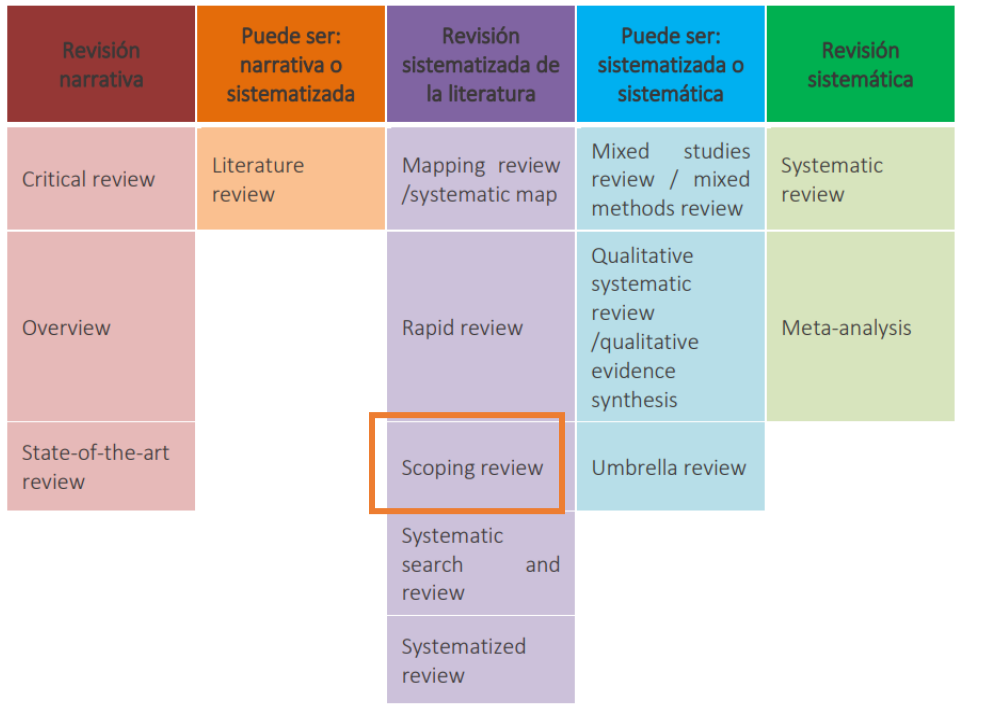

Fuente: Elaboración propia por Olga Masot.

[Fuente: Masot, Olga; Selva-Pareja, Laia. \(2020\).](http://hdl.handle.net/10459.1/83796) Guía para el desarrollo de una revisión sistematizada de la literatura: [metodología](http://hdl.handle.net/10459.1/83796) paso a paso.

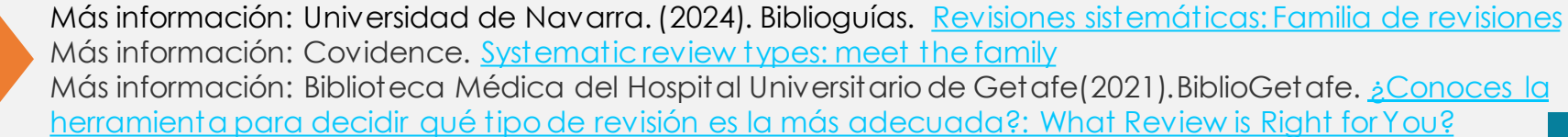

#### **Características de una revisión sistemática**

Responden a una pregunta enfocada

Utilizan una estrategia de búsqueda completa y reproducible

Evalúan los resultados para su inclusión y calidad

Análisis crítico

Reúnen los hallazgos de manera imparcial y presentan un resumen equilibrado

Verificables y replicables

Dirigidas por al menos dos investigadores

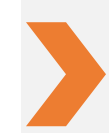

Fuente consultada: Universidad de Sevilla. Biblioteca de Ingeniería. *[Revisiones sistemáticas](https://bib.us.es/ingenieros/noticias/revisiones-sistem%C3%A1ticas-de-la-literatura-cient%C3%ADfica-conceptos-fundamentales)  [de la literatura científica: conceptos fundamentales](https://bib.us.es/ingenieros/noticias/revisiones-sistem%C3%A1ticas-de-la-literatura-cient%C3%ADfica-conceptos-fundamentales)* en Boletin del Investigador, Núm. 18 (2020)

#### **Funciones de las revisiones sistemáticas**

Papel crucial en el avance de la cienciadebido a la naturaleza acumulativa del conocimiento.

- **Garantía** para evaluadores
- Demostración de habilidades
- **Base de evidencia**
- Acceso a **teorías y conceptos**
- Identificación de **huecos y oportunidades**
- **Productos académicos**
- **Incrementar la validez** de las conclusiones de estudios individuales
- **Identificar áreas de incertidumbre** donde sea necesario realizar la investigación

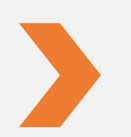

[Fuente consultada: Codina, Lluís. \(2020\). Cómo](https://dx.doi.org/10.14201/orl.22977) hacer revisiones bibliográficas tradicionales o sistemáticas utilizando bases de datos académica. *Revista ORL*, *11*(2), 139-153.

#### **Scoping review (revisiones sistemáticas exploratorias)**

Una scoping review es un tipo sistemático de síntesis de la evidencia cuyo objetivo es determinar, con el mayor rigor posible, la **situación de una área**, de un sector de la ciencia o de un **ámbito del conocimiento.**

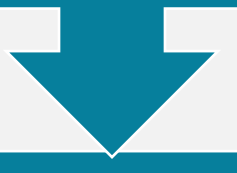

Lo que diferencia a una scoping review de una revisión sistemática convencional es la pregunta de investigación:

Una systematic review pregunta por la **eficacia de una intervención**, y de aquí su uso en **áreas de salud,** aunque se utilizan en realidad en todaslas áreas, incluyendo ciencias sociales.

Una scoping review pregunta cuáles son las características **de un ámbito del conocimiento**, por lo cual son ideales en ciencias sociales y humanidades y en especial como **forma de iniciar un proyecto de investigación.**

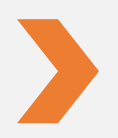

Fuente consultada: Codina L, Lopezosa C, Freixa P. (2021). [Scoping reviews en trabajos académicos en](https://repositori.upf.edu/bitstream/handle/10230/53155/Codina_cib_scop.pdf?sequence=1&isAllowed=y)  [comunicación: frameworks y fuentes.](https://repositori.upf.edu/bitstream/handle/10230/53155/Codina_cib_scop.pdf?sequence=1&isAllowed=y) En: Larrondo Ureta A, Meso Ayerdi K, Peña Fernández S, editores. Información y Big Data en el sistema híbrido de medios - XIII Congreso Internacional de Ciberperiodismo; 15-17 nov 2021; País Vasco. [Leioa]: Universidad del País Vasco. p. 67-85

#### **Scoping review (revisiones sistemáticas exploratorias)**

166 Tabla 1 I. Ruiz-Perez, D. Petrova / Med Clin (Barc). 2019;153(4):165-168

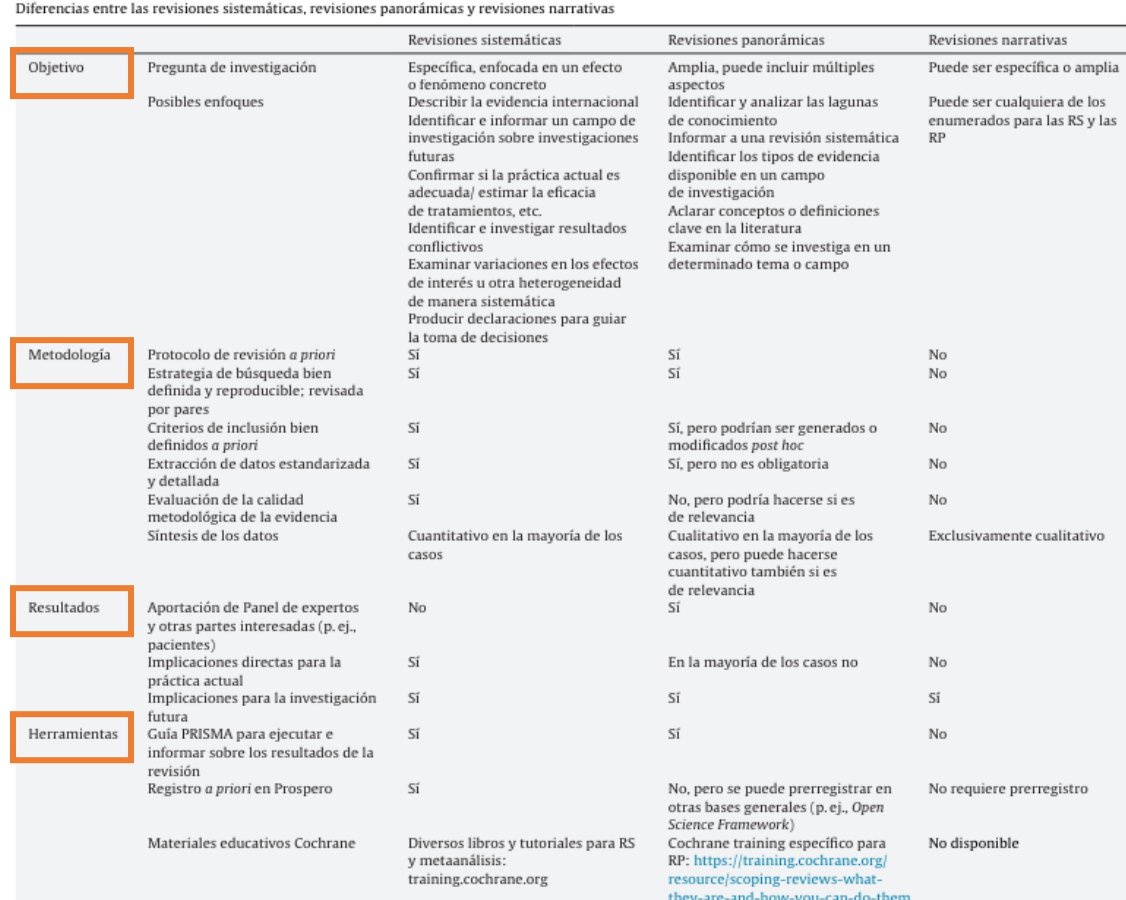

RS: revisiones sistemáticas; RP: revisiones panorámicas.

Fuente consultada: Ruiz-Perez, I., & Petrova, D. (2019). *[Revisionespanorámicas. Otra](https://doi.org/10.1016/j.medcli.2019.02.006) forma de revisión de la [literatura](https://doi.org/10.1016/j.medcli.2019.02.006)*. *Medicina clínica*, *153*(4), 165–168.

### **Protocolo**

Un protocolo (framework) es un documento que presenta un plan explícito para una revisión sistemáticaque incluye:

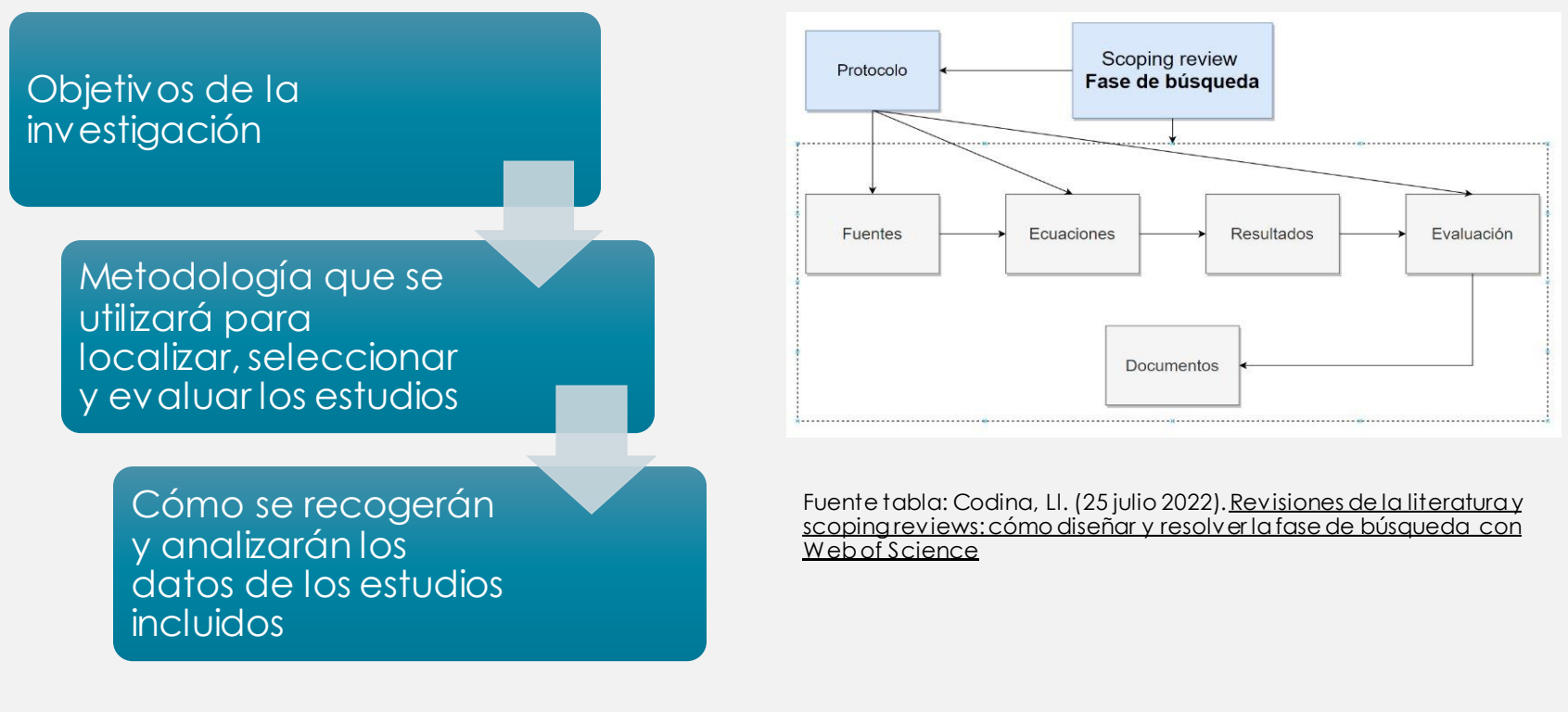

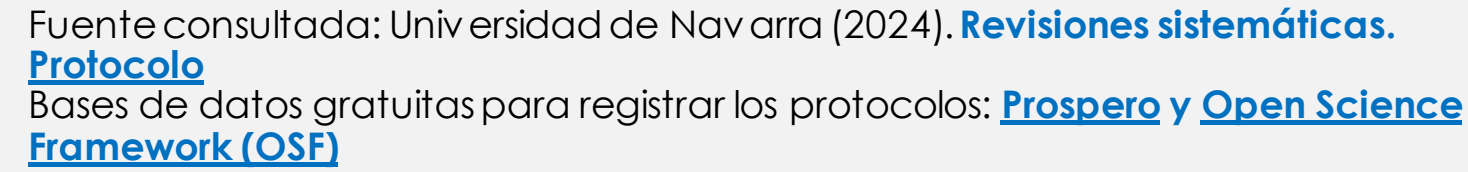

#### **PRISMA** http://prisma[-statement.org/](http://prisma-statement.org/)

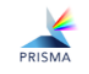

**PRISMA 2020** Extensions

Translations Endorsement

#### Welcome to the NEW Preferred Reporting Items for Systematic reviews and Meta-Analyses (PRISMA) website

Here you can access information about the PRISMA reporting guidelines, which are designed to help authors transparently report why their systematic review was done, what methods they used, and what they found.

The main PRISMA reporting guideline (the PRISMA 2020 statement) primarily provides guidance for the reporting of systematic reviews evaluating the effects of interventions. PRISMA 2020 is complemented by various PRISMA extensions, which provide guidance for the reporting of different types or aspects of systematic reviews and other types of evidence synthesis (e.g. scoping reviews).

Development, updating and implementation of the PRISMA reporting guidelines is overseen by the PRISMA Executive, which is currently co-chaired by Prof Joanne McKenzie and Dr Matthew Page at Monash University.

#### Key documents

#### PRISMA 2020 checklist

PRISMA 2020 flow diagram

PRISMA 2020 statement paper

PRISMA 2020 Explanation and Elaboration paper

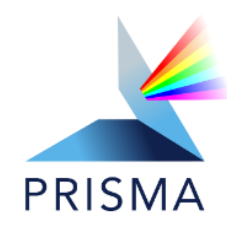

- Se basa en una lista de comprobación de requisitos que deben cumplir las revisiones sistemáticas
- Consta de [27 ítems](https://www.prisma-statement.org/s/PRISMA-2020-Spanish.pdf) que siguen la estructura de un artículo científico y se complementa con un [diagrama de flujo](https://www.prisma-statement.org/prisma-2020-flow-diagram) para ilustrar el proceso gráficamente.

### **PRISMA Scoping review (ScR):**

<https://www.prisma-statement.org/scoping>

- De 27 puntos pasamos a 22
- Descripcióndel proyecto: los puntos 1 a 4, con elementos como título, resumen, objetivos, etc.
- Desarrollodel proyecto: los puntos 5 a 18 están dedicados a chequear el cumplimiento de las fases búsqueda, selección, análisis y síntesis, usando la expresión synthesisof results en el punto 18, en concreto
- Discusión de resultados: por último, los puntos 19 a 21 se dedican a la discusión, como parte de la presentación de los resultados.
- Funding (22)

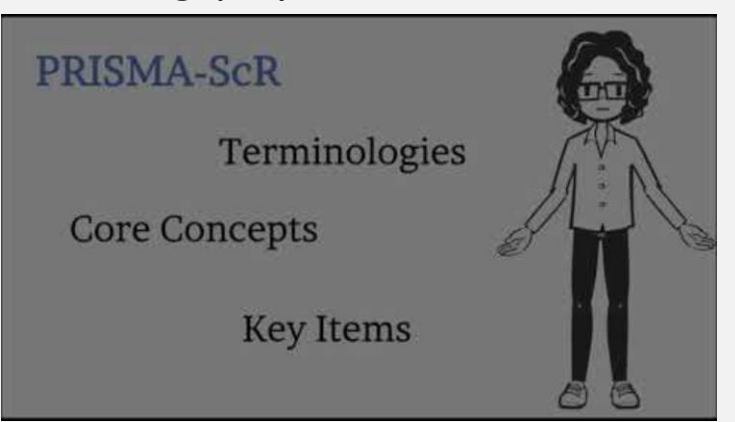

<https://www.youtube.com/watch?v=HOU6VbOmLjw&t=11s>

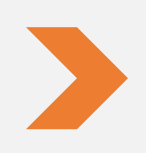

Fuente consultada: Codina L, Lopezosa C, Freixa P. (2021).[Scoping reviews en trabajos académicos](https://repositori.upf.edu/bitstream/handle/10230/53155/Codina_cib_scop.pdf?sequence=1&isAllowed=y)  [en comunicación: frameworks y fuentes.](https://repositori.upf.edu/bitstream/handle/10230/53155/Codina_cib_scop.pdf?sequence=1&isAllowed=y) En: Larrondo Ureta A, Meso Ayerdi K, Peña Fernández S, editores. Información y Big Data en el sistema híbrido de medios - XIII Congreso Internacional de Ciberperiodismo; 15-17 nov 2021; País Vasco. [Leioa]: Universidad del País Vasco. p. 67-85

#### **Otros protocolos (frameworks)**

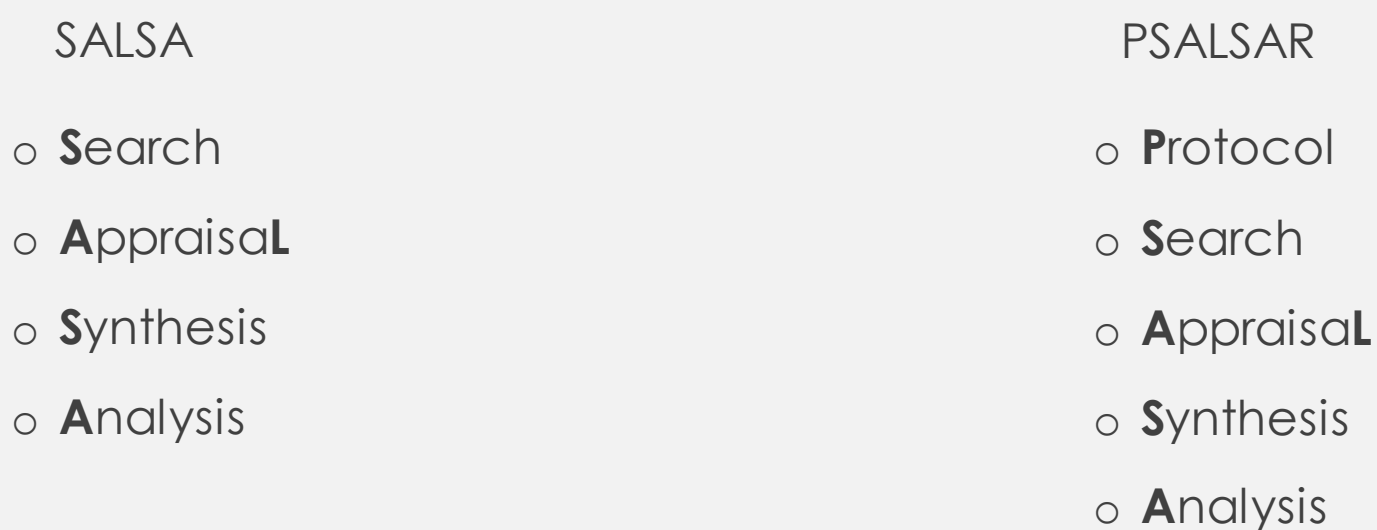

Fuente consultada: Codina L, Lopezosa C, Freixa P. (2021). Scoping reviews en trabajos académicos [en comunicación: frameworks y fuentes](https://repositori.upf.edu/bitstream/handle/10230/53155/Codina_cib_scop.pdf?sequence=1&isAllowed=y). En: Larrondo Ureta A, Meso Ayerdi K, Peña Fernández S, editores. Información y Big Data en el sistema híbrido de medios - XIII Congreso Internacional de Ciberperiodismo; 15-17 nov 2021; País Vasco. [Leioa]: Universidad del País Vasco. p. 67-85

o **R**eport

## **Fases de una revisión sistemática**

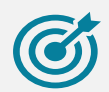

Pregunta

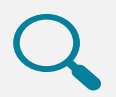

Búsqueda

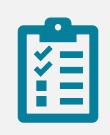

Evaluación

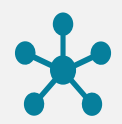

Extracción

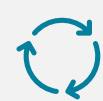

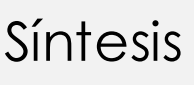

Informe final

#### **Consideraciones previas:**

- Decidir que método de revisión es el más apropiado --> [Right or](https://whatreviewisrightforyou.knowledgetranslation.net/) review
- Buscar revisiones sistemáticas existentes de nuestra área de interés, evitando las revisiones redundantes --> [Scopus,](https://bibcercador.uab.cat/permalink/34CSUC_UAB/1eqfv2p/alma991001449289706709) Web of [Science](https://bibcercador.uab.cat/permalink/34CSUC_UAB/1eqfv2p/alma991004120329706709)

#### **Fase 1. Pregunta de investigación**

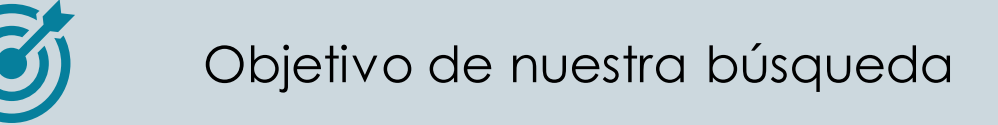

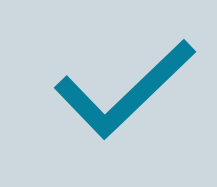

Relevante, concisa, clara y enfocada

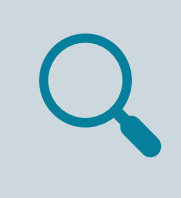

Determinar las palabras clave y sinónimos para construir las estrategias de búsqueda

### **Fase 1. Pregunta**

PICO: técnica utilizada para identificar los elementos de la pregunta de investigación

**P**opulation **I**ntervention **C**omparison **O**utcome

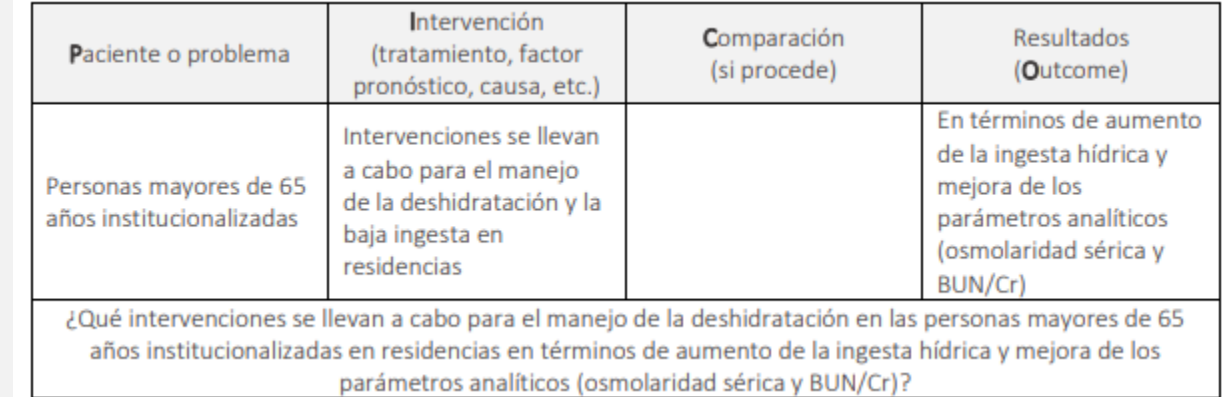

Fuente consultada: [Masot, Olga; Selva-Pareja, Laia. \(2020\).](http://hdl.handle.net/10459.1/83796) Guía para el desarrollo de una revisión [sistematizada](http://hdl.handle.net/10459.1/83796) de la literatura: metodología paso a paso.

**RQx R**esearch **Q**uestion x(número pregunta)

- $-$  P1. ¿De qué forma se están utilizando y qué características presentan las redes sociales como plataformas para comunicar la ciencia?
- $-$  P2. ¿Cuáles son las principales preocupaciones de los periodistas y medios de comunicación al usar estas redes?
- P3. ¿Cuáles son los principales retos y desafíos del uso de las redes sociales para el periodista científico como perfil de especialización?

[Fuente consultada: Martin-Neira, J.I.; Trillo Domínguez, M. y Olvera-Lobo, M.D. \(2023\). Las](https://doi.org/10.33732/ixc/13/01Lasred) [redes sociales como vehículo del periodismo científico: '](https://doi.org/10.33732/ixc/13/01Lasred)Scoping Review'. index.comunicación, 13(1), 105-127.

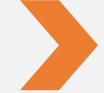

Más información: Universidad de Navarra. (2024). Biblioguías. [Revisiones sistemáticas:](https://biblioguias.unav.edu/revisionessistematicas/preguntasestructuradascualitativas) tipo de preguntas [estructuradas para la síntesis de evidencia cualitativa](https://biblioguias.unav.edu/revisionessistematicas/preguntasestructuradascualitativas)

#### **Fase 2. Búsqueda. Consideraciones**

La estrategia de búsqueda debe ser exhaustiva, transparente y reproducible

> Identificar los estudios científicos que puedan responder a tu pregunta

#### Escoger las bases de datos

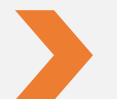

Más información: Universidadde Lleida. Biblioteca y Documentación (2024) Revisiones sistemáticas. [Pasos del proceso de búsqueda \(ejemplo práctico\)](https://biblioguies.udl.cat/c.php?g=668225&p=4750348)

#### **Acceso a los recursos-e desde fuera de la UAB**

#### **[Servicio ARE](https://www.uab.cat/web/que-ofrecemos/acceso-a-los-recursos-electronicos-de-la-uab-1345747332035.html)**

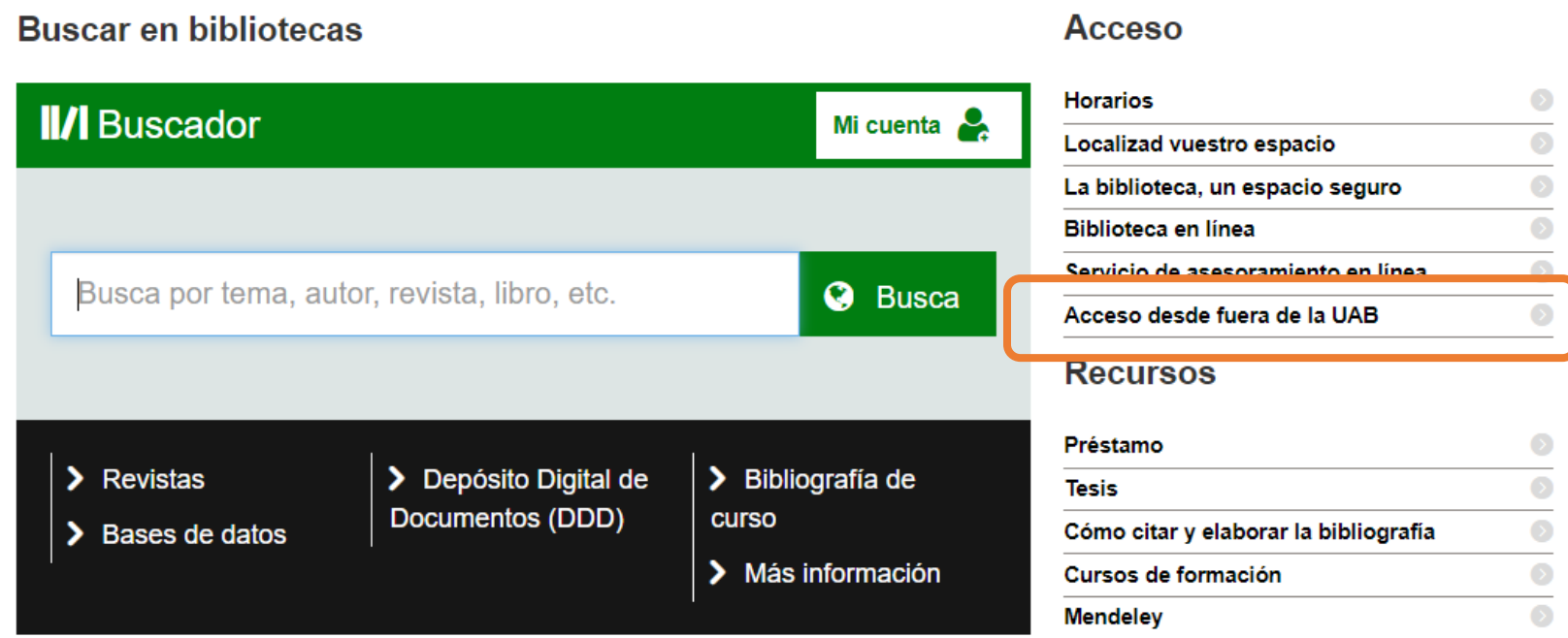

Para acceder a la biblioteca digital desde cualquier dispositivo con conexión a Internet

### **Fase 2. Búsqueda**

#### **Bases de datos de literatura científica**

Las bases de datos son una de les principales fuentes de información para encontrar literaturacientífica

#### Las hay **multidisciplinares**:

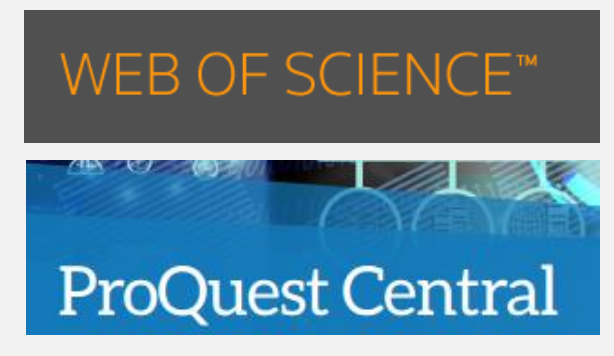

**Scopus** 

Y las hay **especializadas**:

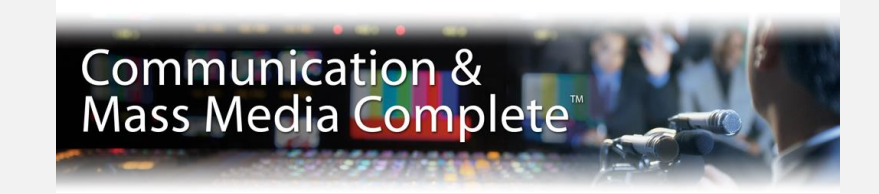

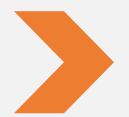

[Universidad Autonoma de Barcelona. Servicio de Bibliotecas.](https://www.uab.cat/web/guias-tematicas/comunicacion-1345736707789.html)  [Listado](https://www.uab.cat/web/guias-tematicas/comunicacion-1345736707789.html) [basesde datos](https://www.uab.cat/web/guias-tematicas/comunicacion-1345736707789.html)

#### **Fase 2. Búsqueda. Otros recursos**

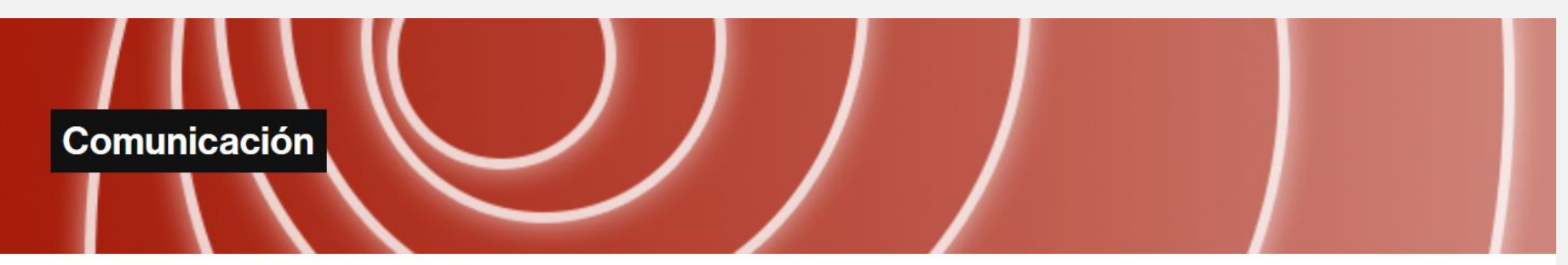

Servicio de Bibliotecas → Guías temáticas → Comunicación

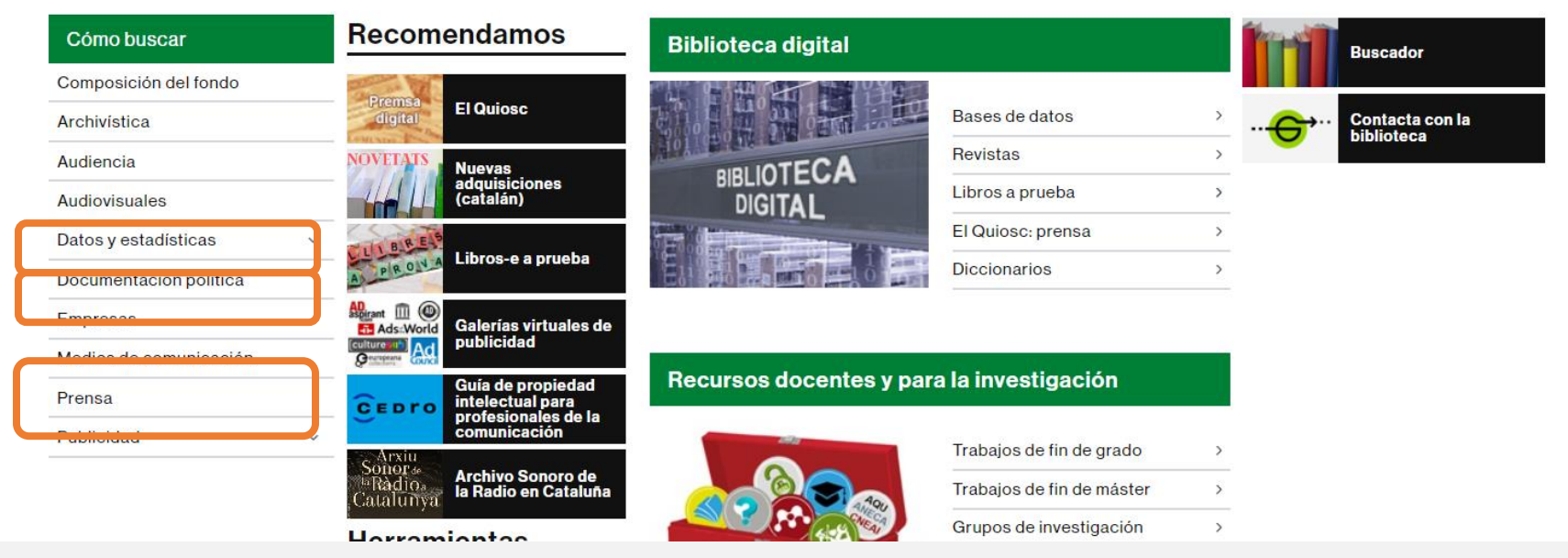

**https://www.uab.cat/web/guias-tematicas/comunicacion-1345736707789.html**

**23** Más información: Universidad Autónoma de Barcelona. Biblioteca de Comunicación y Hemeroteca General. [Búsqueda y gestión de la información : Fuentes de información en Periodismo, Comunicación Audiovisual y](https://ddd.uab.cat/record/151180) [Publicidad](https://ddd.uab.cat/record/151180) 

#### **Fase 2. Búsqueda. Escoger las bases de datos**

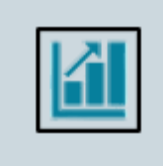

Cuántasbases de datos debemos consultar? Situación óptima sería utilizar almenos dos o tres fuentes generalistas y una o más especializada

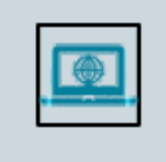

Bases de datos multidisciplinarias y posible solapamiento en los resultados: Web of Science y Scopus

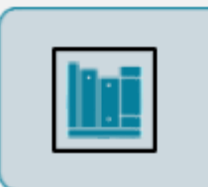

Scopus tiene un mayor número de revistas en ciencias sociales y humanidades, recomendada para el área de comunicación

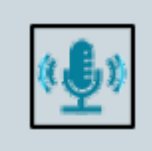

En cuanto a la base de datos especializada : Communication & Mass Media Complete

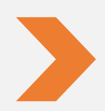

**24** Fuente consultada: Codina L, Lopezosa C. (2022). [Cómo resolver la fase de búsqueda y evaluación de una](https://repositori.upf.edu/bitstream/handle/10230/53972/Codina_muic_comoresolver.pdf?sequence=1&isAllowed=y)  [revisión de la literatura mediante bases de datos académicas](https://repositori.upf.edu/bitstream/handle/10230/53972/Codina_muic_comoresolver.pdf?sequence=1&isAllowed=y). Barcelona: Universitat Pompeu Fabra, Departamento de Comunicación, Máster Universitariode Investigación en Comunicación. 35 p.

# **Fase 2. Búsqueda**

- **Palabras clave**: Identificar los términos de búsqueda -->
	- o [Tesauro Unesco](https://vocabularies.unesco.org/browser/thesaurus/en/) (REE)
	- o [Communication & Mas Media Complete](https://web-p-ebscohost-com.are.uab.cat/ehost/thesaurus?vid=2&sid=505220c9-4cb5-4377-99c6-af966a3a5075%40redis)
- **Ecuación de búsqueda**: Establecer relaciones entre los términos--> operadores booleanos
- **Criterios de inclusión y exclusión**
	- o Fuentes: qué bases de datos consultar
	- o Rango de fechas
	- o Tipo de documento
	- o Campos de búsqueda (título, abstract, palabras clave...)
	- o Idiomas

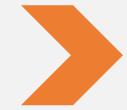

Más información: Universitat de Lleida. Biblioteca i Documentació (2024). Biblioguías. Revisiones sistemáticas. [Pasos del proceso de búsqueda \(ejemplo práctico\)](https://biblioguies-udl-cat.translate.goog/c.php?g=668225&p=4750348&_x_tr_sl=ca&_x_tr_tl=es&_x_tr_hl=ca&_x_tr_pto=nui,elem)

#### **Fase 2. Búsqueda. Estrategias de búsqueda**

Cuando interrogamos la base de datos podemos utilizar:

- Campos: TÍTULO, AUTOR, FUENTE, etc.
- Operadores booleanos: AND, OR, NOT

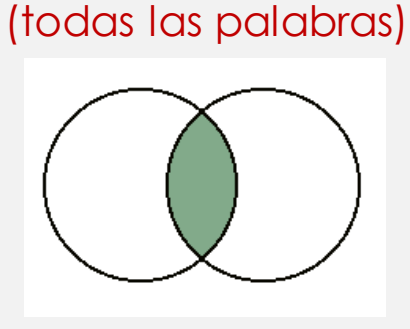

AND

OR (cualquier palabra)

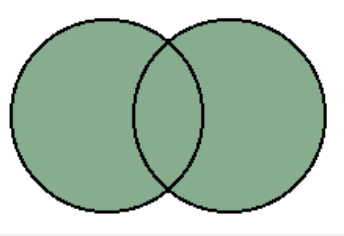

NOT (sin una palabra)

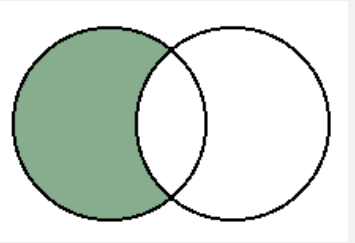

televisión AND niños advertising OR publicidad deporte NOT futbol

- Operadores de proximidad: WITH, ADJ, NEAR, " "
- Para ampliar: Truncamientos y comodines: **\* ? #**
- Para limitar: Filtros: tipo de documento, idioma, año
- Tesauro de la base de datos

#### **Fase 2. Búsqueda. Combinaciones**

- **Operadores de proximidad:** permiten combinar los términos de búsqueda según su **posición** (que estén en un mismo campo, que estén situados a no más de dos palabras, que estén en un mismo párrafo...):
	- o **WITH**: recupera los documentos en los que los dos términos están en un mismocampo.
	- o **ADJ**:recupera los documentos que contienen los dos términos, separados por la cantidad de términosindicada por un número.
	- o **NEAR**: recuperalos documentos que contienen los dos térmi nos dentro de un mismo párrafo o frase.
	- o **" "**: recupera

la frase o palabras exactas que hay entre comillas.

#### **Fase 2. Búsqueda. Ampliar la búsqueda**

- Los **truncamientos y comodines** son signos que permiten buscar por la **raíz** de la palabra o **sustituir** letras.
- Nos evitan tener que especificar las distintas variantes o terminaciones de una palabra, y así se simplifica la estrategia de búsqueda.
- Los más comunes: **\* ! ? \$ #**

#### **Fase 2. Búsqueda. Limitar la búsqueda**

- La mayoría de fuentes de información permiten **filtrar los resultados** según una o diversas características, acotando lo que buscamos y eliminando resultados innecesarios.
- Algunos límites son:
- **Por campos** (p.ej., efectuar la búsqueda solo en el campo "Título")
- **Idioma** (p.ej., solo documentos en español)
- **Año** (p.ej., solo documentos publicados en 2019)
- **Formato** (p.ej., solo artículos de revista)

### **Ejemplo de búsqueda**

**Tema:** Análisis de la veracidad de las noticias en las redes sociales: cómo se difuden y verifican las noticias en plataformas como Twitter, Facebook o Instagram

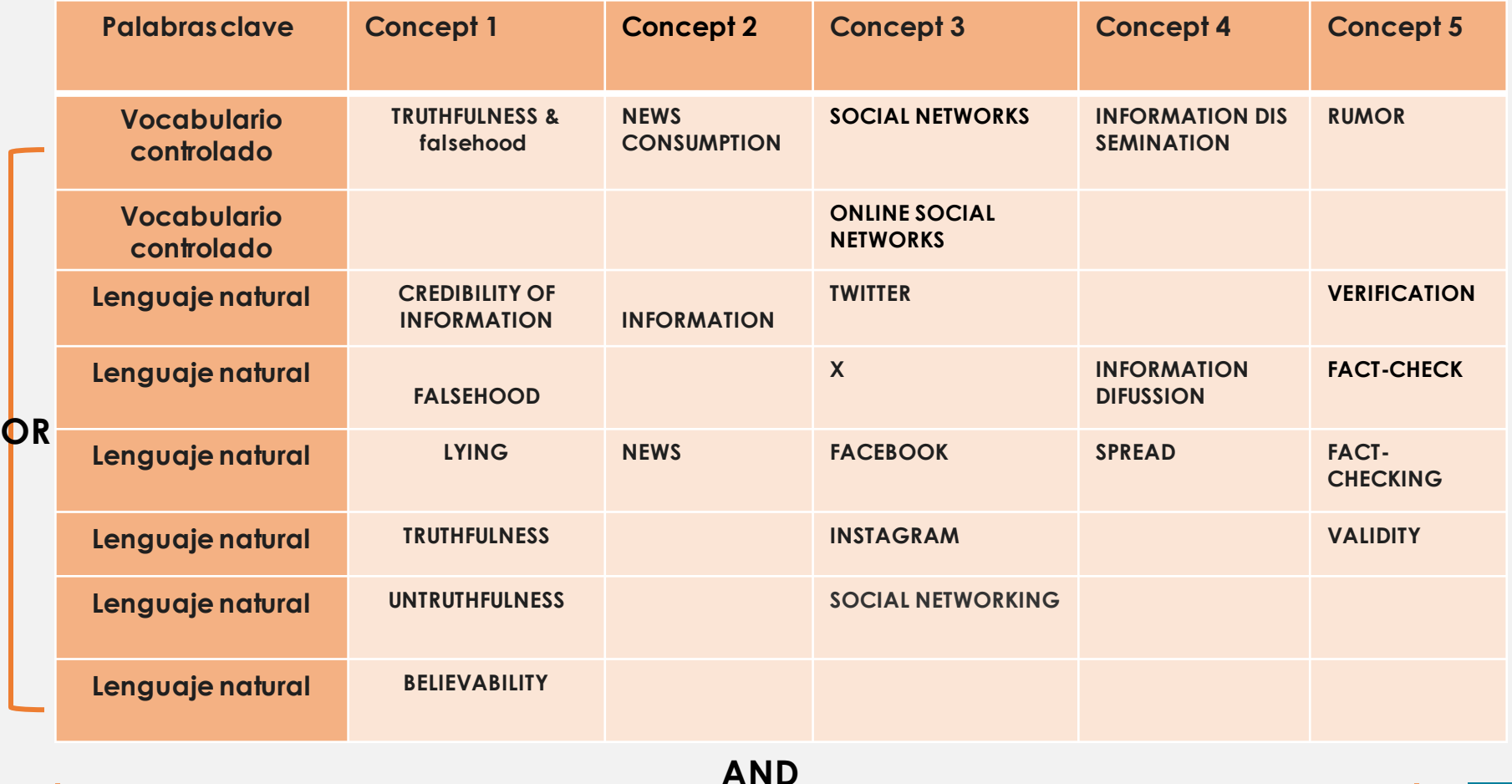

### **Ejemplo de búsqueda**

• Uso de comodines

#### • En qué campos buscar *(TITLE-ABS-KEY)*

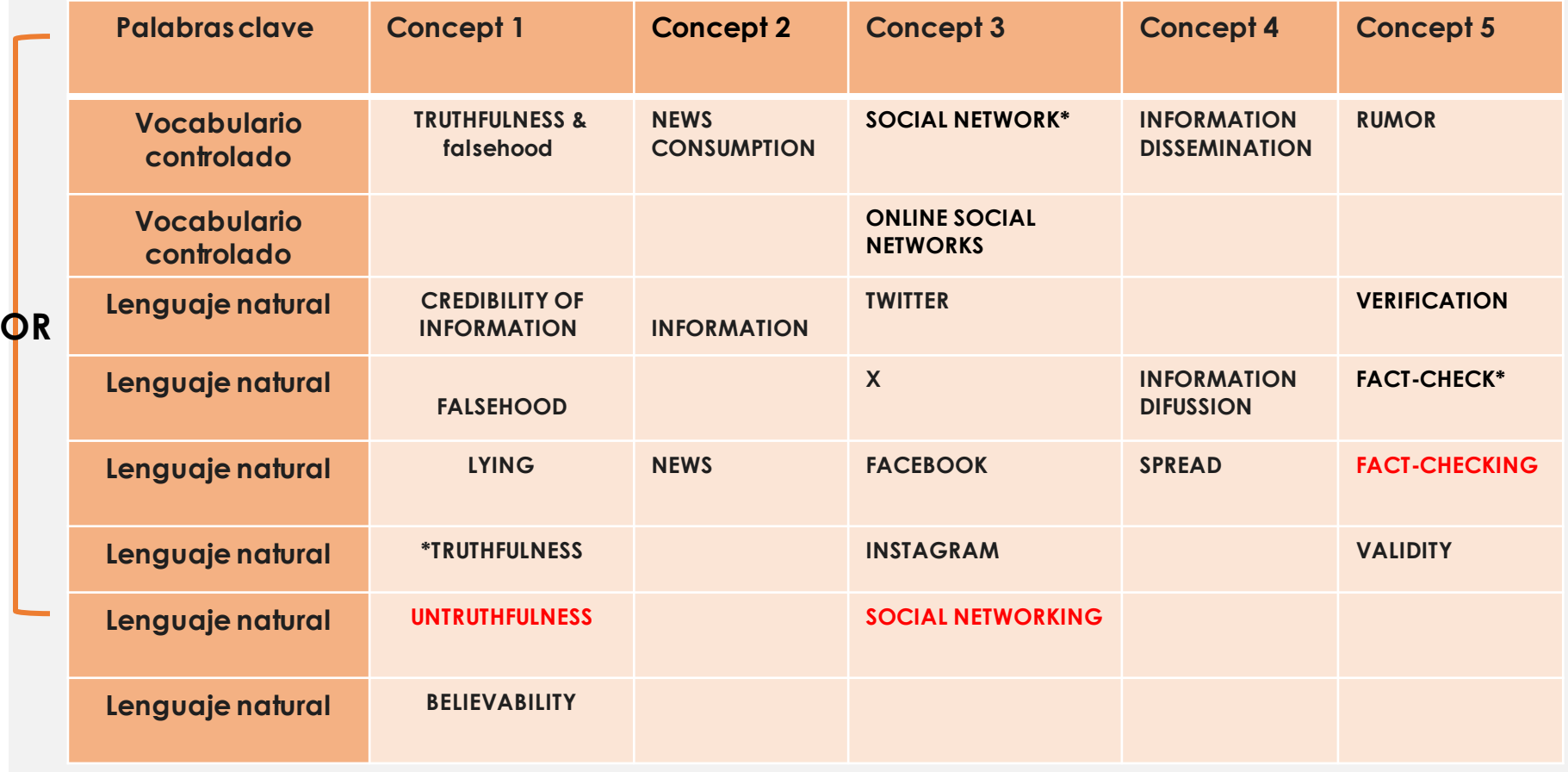

#### **Scopus: ejemplo de búsqueda**

Brought to you by Universitat Autonoma de Barcelona

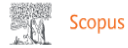

Q Search Sources SciVal 7 2 凸 血 **NC** 

#### Start exploring

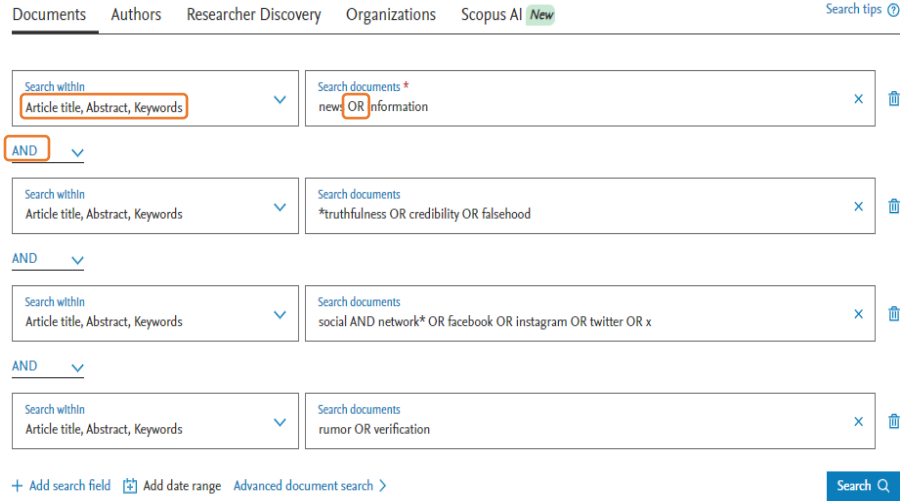

# **Scopus: ejemplo de búsqueda**

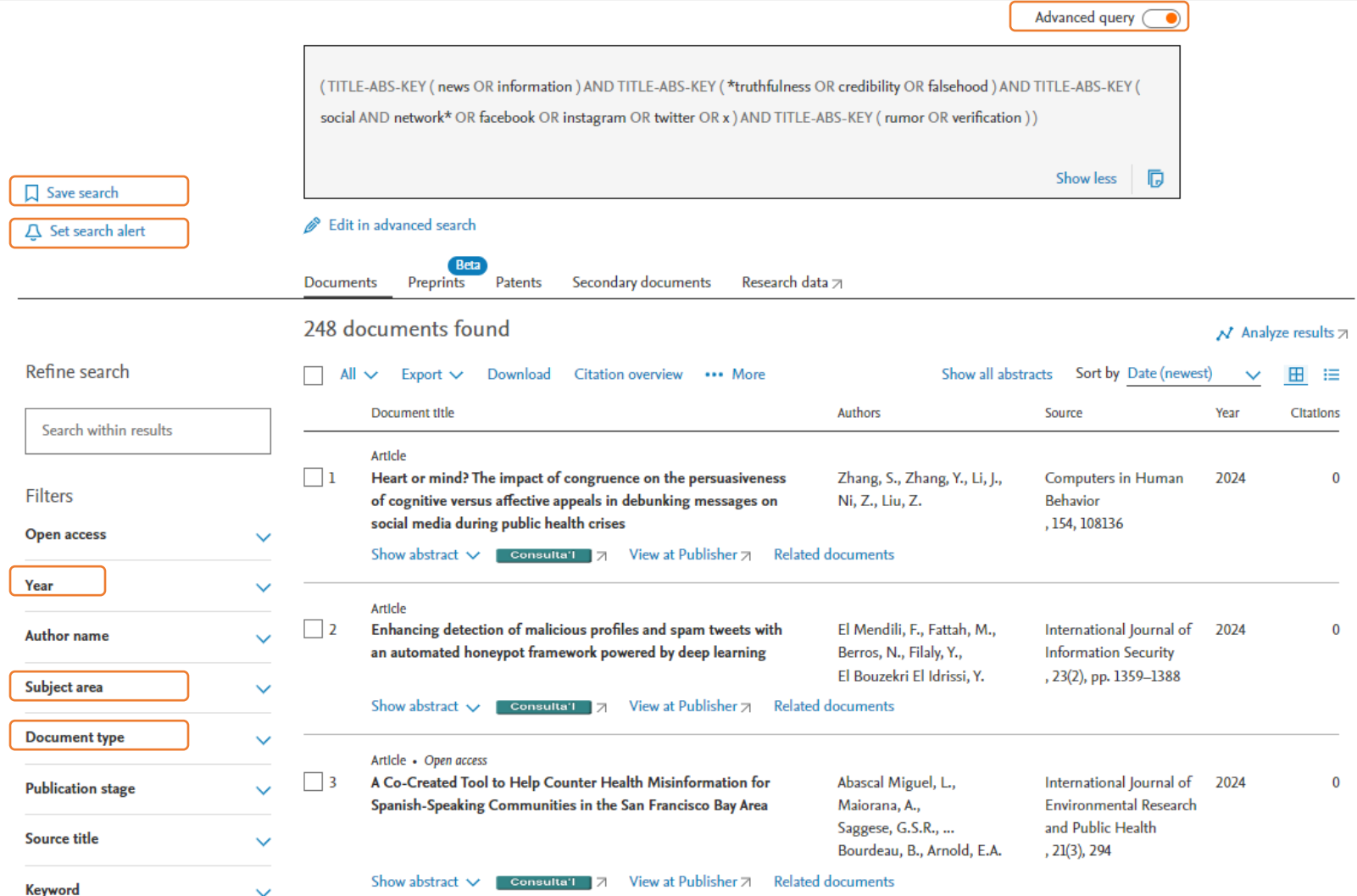

### **Scopus: ejemplo de búsqueda**

#### • Ecuación de búsqueda

**TITLE-ABS-KEY ( news OR information ) AND TITLE-ABS-KEY ( \*truthfulness OR credibility OR falsehood ) AND TITLE-ABS-KEY ( social AND network\* OR facebook OR instagram OR twitter OR x ) AND TITLE-ABS-KEY-AUTH ( rumor OR verification )**

- Limites de inclusión/exclusión
	- o Años publicación
	- o Tipo documento
	- o Área temática (base de datos multidisciplinar)

TITLE-ABS-KEY ( news OR information ) AND TITLE-ABS-KEY ( \*truthfulness OR credibility OR falsehood ) AND TITLE-ABS-KEY ( social AND network\* OR facebook OR instagram OR twitter OR x ) AND TITLE-ABS-KEY-AUTH ( rumor OR verification ) **AND PUBYEAR > 2018 AND PUBYEAR < 2025 AND ( LIMIT-TO ( DOCTYPE , "ar" ) ) AND ( LIMIT-TO ( SUBJAREA , "SOCI" ) )**

- Registrarse en la base de datos para:
	- o Guardar la búsqueda
	- o Crear alertas

Más información: Codina, Ll. (28 julio 2022) Como resolver la fase de búsqueda de una revisión de la [literatura con Scopus](https://www.lluiscodina.com/fase-de-busqueda-scopus/)

#### **Communication & Mass Media Complete: ejemplo de búsqueda**

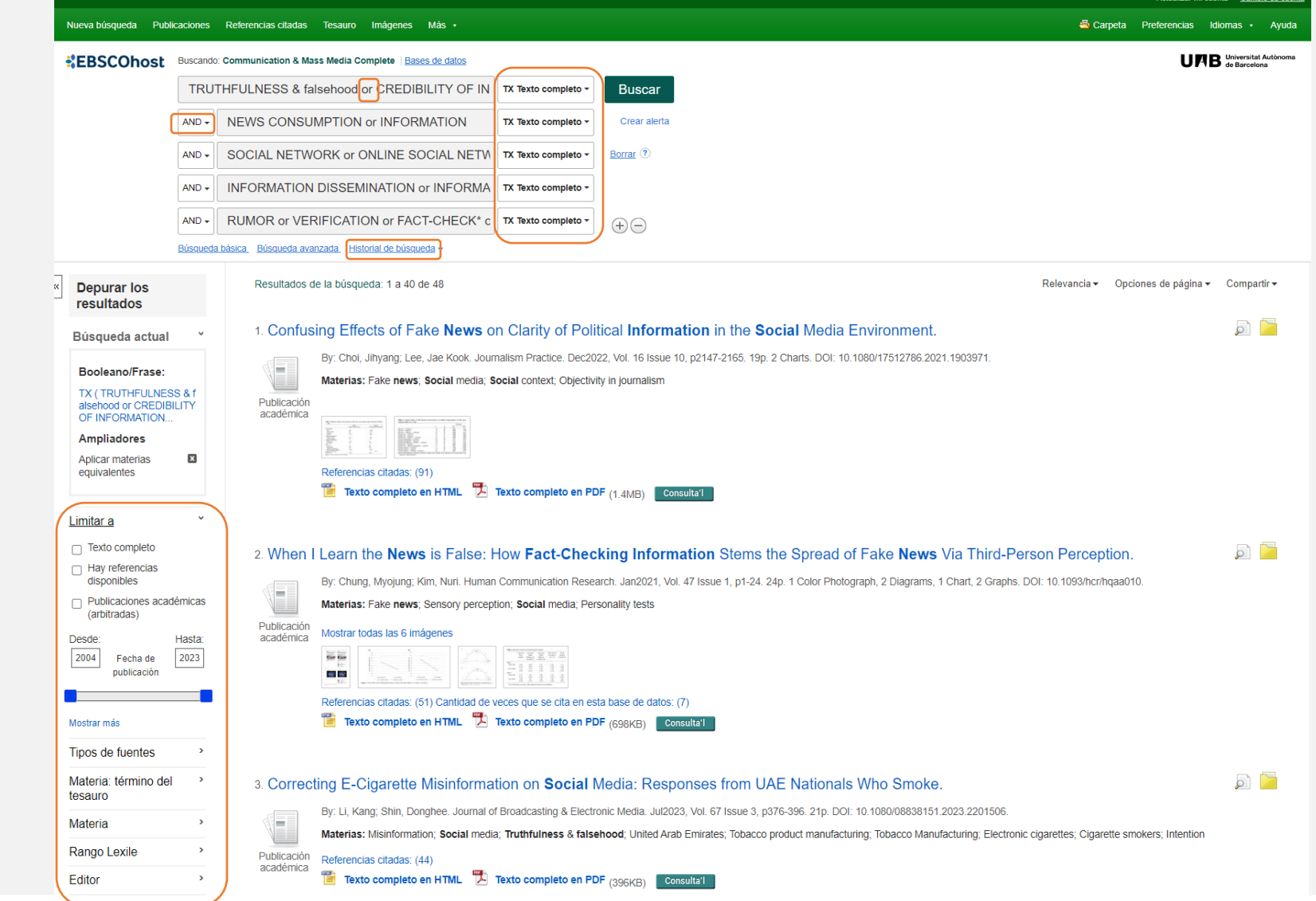

### **Communication & Mass Media Complete: ejemplo de búsqueda**

• Ecuación de búsqueda

**TX ( TRUTHFULNESS & falsehood or CREDIBILITY OF INFORMATION or FALSEHOOD or LYING or \*TRUTHFULNESS or BELIEVABILITY ) AND TX ( NEWS CONSUMPTION or INFORMATION ) AND TX ( SOCIAL NETWORK or ONLINE SOCIAL NETWORKS or TWITTER or X or FACEBOOK or INSTAGRAM or SOCIAL NETWORKING ) AND TX ( INFORMATION DISSEMINATION or INFORMATION DIFUSSION ) AND TX ( RUMOR or VERIFICATION or FACT-CHECK\* or VALIDITY )**

• Limites de inclusión/exclusión

o Años publicación (2018-2024)

- Registrarse en la base de datos para:
	- o Guardar la búsqueda
	- o Crear alertas

# **Fase 3. Evaluación**

- Objetivo formar la base de la evidencia o banco de documentos
- Gestores bibliográficos y hojas de cálculo

#### **Gestores bibliográficos**

- o Eliminar referencias duplicadas
- o Guardar los resultados de la búsqueda mediante carpetas
- o Mantener un seguimiento de resultados para un resumen posterior en un diagrama de flujo de PRISMA.
- o El trabajo en equipo creando un grupo privado en el que todos los autores de la revisión comparten referencias, PDFs y comentarios a los PDFs.
- o Añadir el PDF de los estudios seleccionados para valorar si son inadecuados o irrelevantes. Hacer anotaciones y marcas en los PDFs y compartirlo con el resto de componentes del grupo
- o Citar y crear la bibliografía de manera automática

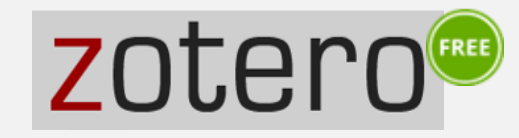

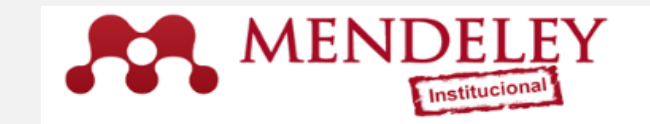

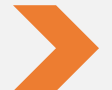

Más información: Servicio de Bibliotecas (2024). [Gestores bibliográficos](https://www.uab.cat/web/estudia-e-investiga/gestores-bibliograficos-1345868640613.html)

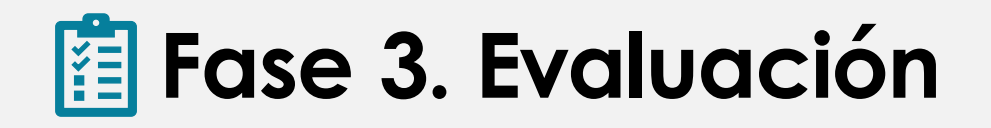

La evaluación es un proceso de dos etapas en el que se determina si cada artículo individual cumple los criterios de inclusión y, por tanto, debe incluirse en la revisión.

#### ❑ **Análisis temático**

- ➢ Primer paso (Título / Resumen)
- ➢ Segundo paso (Texto completo)
- ➢ Motivo exclusión

❑ Análisis con **criterios de calidad**: reportan resultados de investigación. Podemos verificar esta circunstancia por la presencia de una estructura IMRyD (Introducción, Metodología, Resultados y Discusión)

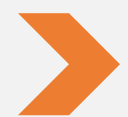

Fuente consultada: Codina, Ll. (11 abril 2018). [Revisiones sistematizadas para trabajos](https://www.lluiscodina.com/revisiones-sistematizadas-fundamentos/) [académicos · 1: Conceptos, fases y bibliografía](https://www.lluiscodina.com/revisiones-sistematizadas-fundamentos/)

## **Fase 3. Evaluación. Diagrama de flujo PRISMA**

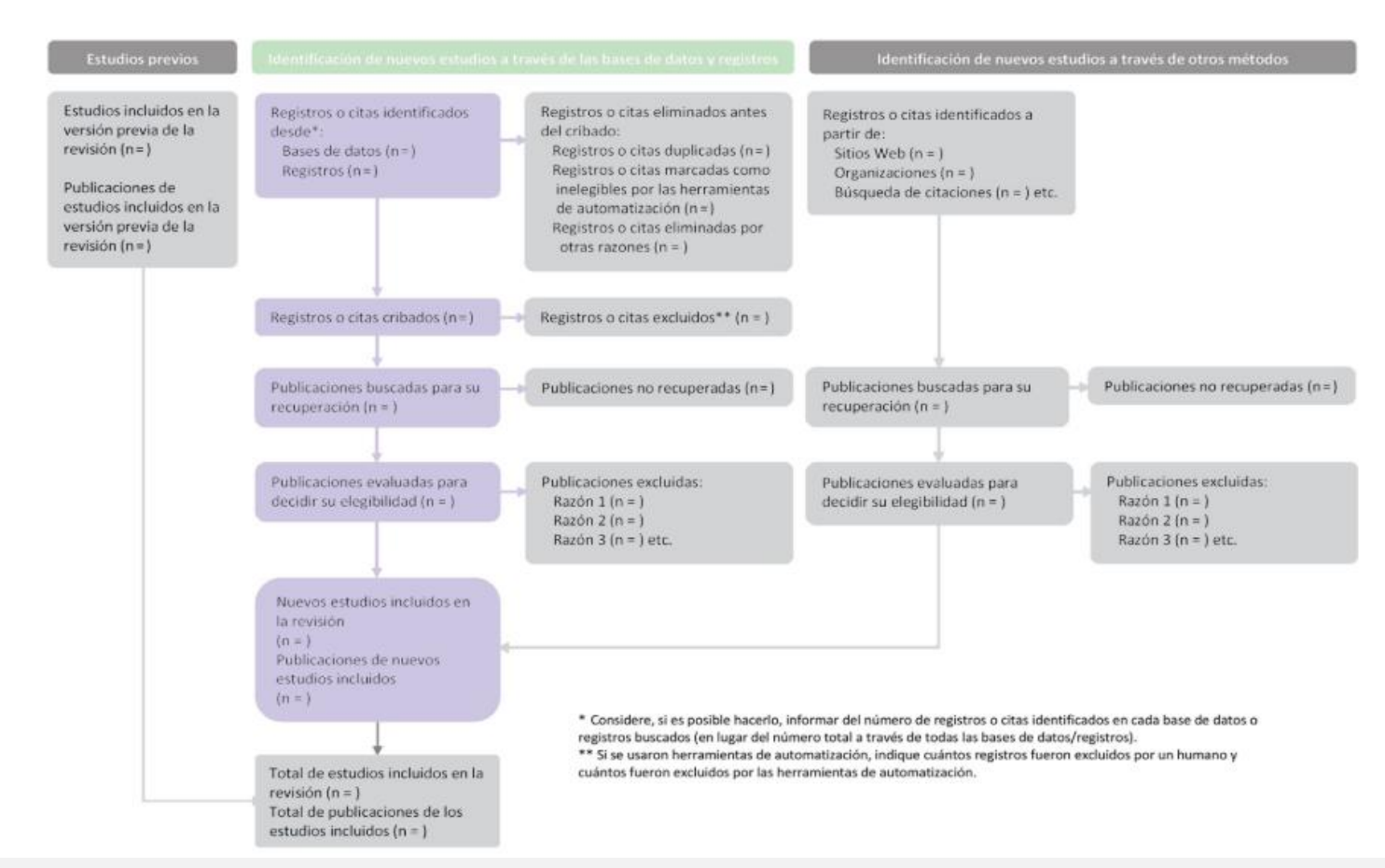

Cita: Yepes-Nuñez JJ, et al. Declaración PRISMA 2020: una guía actualizada para la publicación de revisionessistemáticas. Rev Esp Cardiol. 2021.<https://doi.org/10.1016/j.recesp.2021.06.016>

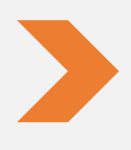

#### [Prisma Flow Diagram](https://www.prisma-statement.org/prisma-2020-flow-diagram)

[Shiny App](https://estech.shinyapps.io/prisma_flowdiagram/): aplicación para generar diagramas de flujo Selva-Pareja, Laia; Masot, Olga. (2020). Guía y gestor de la información para llevar a cabo tu revisión sistematizada de la literatura. <http://hdl.handle.net/10459.1/83797>

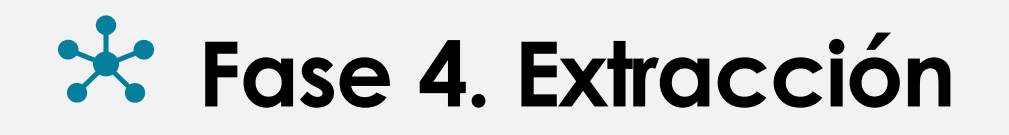

- La extracción de datos es el "proceso mediante el cual, a partir de los estudios primarios, los **revisores obtienen la información necesaria para contestar a la pregunta de investigación planteada**".
- Este proceso lo han de realizar **2 revisores de manera independiente** y hay que describir el procedimiento de resolución de desacuerdos.
- La información extraída se recoge en el llamado "**formulario de recogida de datos**".
- El formulario con un procesador de texto/hojas de cálculo o con un formulario en Google Form.
- Modelos de formularios/tablas
	- o Codina, Ll. (2018). Revisiones [sistematizadas](https://www.lluiscodina.com/revisiones-sistematizadas-analisis-sintesis/) para trabajos académicos · 3: [Análisis](https://www.lluiscodina.com/revisiones-sistematizadas-analisis-sintesis/) y Síntesis
	- o Codina L, Lopezosa C, Freixa P. (2021).Scoping reviews en trabajos académicos en comunicación: frameworks y Fuentes. Modelos de tablas para análisis de documentos en una scoping review. [Anexo](https://repositori.upf.edu/bitstream/handle/10230/53155/Codina_cib_scop.pdf?sequence=1&isAllowed=y)

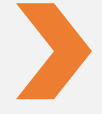

Más información: Los puntos 9 y 10 de PRISMA [Checklist](https://www.prisma-statement.org/PRISMAStatement/Checklist.aspx) 2020 explican el proceso de extracción de dato Más información: Software para elaboración de revisiones sistemáticas: [Parsif.al](https://parsif.al/) (gratuito) [Covidence](https://www.covidence.org/) (pago) Fuente consultada: Universidad de Navarra (2024). Bibioguías. [Revisiones sistemáticas: 5º. Extracción](https://biblioguias.unav.edu/revisionessistematicas/extraccion)

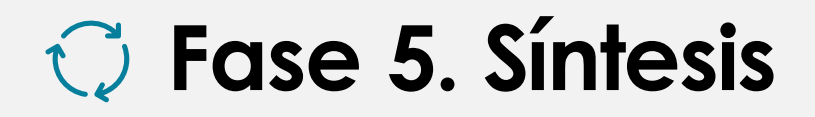

Una síntesis debe producir un producto nuevo como resultado de la unión en un todo de las partes analizadas.

La más habitual, en tesis doctorales, trabajos de final de máster y solicitudes de proyectos, es la síntesis narrativa acompañada eventualmente de tablas y diagramas.

Idealmente, pueden identificar patrones y tendencias, promover y apoyar recomendaciones. Buscar lagunas

En cualquier caso, estas síntesis siempre deben combinar la presentación de resultados de una forma descriptiva con la de interpretarlos de una forma crítica.

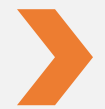

Fuente consultada: Codina, Ll. (11 abril 2018) [Revisiones sistematizadas para trabajos](https://www.lluiscodina.com/revisiones-sistematizadas-fundamentos/)  [académicos · 1: Conceptos, fases y bibliografía](https://www.lluiscodina.com/revisiones-sistematizadas-fundamentos/)

#### **Fase 6. Informe final. Consideraciones**

Debe señalar el tipo de revisión

Debe reflejar el proceso detalladamente

Debe incluir los protocolos

Debe(ría) estar en acceso abierto

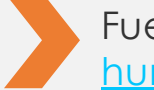

Fuente consultada: Tramullas, J. (2022). [Introducción](https://tramullas.com/revisiones-sistematicas-en-ciencias-humanas-y-sociales/%20%E2%80%8B) a las revisiones sistemáticas en [ciencias](https://tramullas.com/revisiones-sistematicas-en-ciencias-humanas-y-sociales/%20%E2%80%8B) [humanas](https://tramullas.com/revisiones-sistematicas-en-ciencias-humanas-y-sociales/%20%E2%80%8B) y sociales.

### **Fase 6. Informe final. Componentes**

- **Título**
- **Resumen**
- **Introducción**: fundamentos y objectivos
- **Sección de métodos**
	- o **Protocolo** de investigación
	- o Criterios de **elegibilidad**
	- o Fuentes de información
	- o Estrategias de búsqueda
	- o Proceso de **selección** de publicaciones
	- o Proceso de **extración**de datos
	- o Información a extraer de cada estudio
	- o Criterios de **calidad**
	- o Métodos de **síntesis y de análisis**

#### • **Sección de resultados**

- o Organizada atendiendo a las preguntas
- o Indicación de razones de exclusión
- o Síntesis
	- cualitativa/cuantitativa
- o Otrotipo de análisis
- **Discusión de resultados**
	- o Resumen de las evidencias
	- o Fortaleza y límites de la revisión realizada
	- o Conclusiones para cada pregunta de investigación
	- o Lagunasdetectadasen la evidencia
	- o Futurasinvestigaciones
- **Bibliografia**

Fuente consultada: Tramullas, J. (2022). [Introducción](https://tramullas.com/revisiones-sistematicas-en-ciencias-humanas-y-sociales/%20​) a las revisiones sistemáticas en ciencias humanas y [sociales.](https://tramullas.com/revisiones-sistematicas-en-ciencias-humanas-y-sociales/%20​)

Más información: [RevMan](https://documentation.cochrane.org/revman-kb) Web: software de redacción de revisiones recomendado para las revisiones **Cochrane** 

#### **Fase 6. Informe final. Ejemplos de revisiones sistemáticas**

#### **[Scopus](https://bibcercador.uab.cat/permalink/34CSUC_UAB/1eqfv2p/alma991001449289706709)**

TITLE(systematic\* review\* or or systematic\* literature review \* or scoping review\*) AND TITLE-ABS(journalis\*)

#### **[Web of Science](https://bibcercador.uab.cat/permalink/34CSUC_UAB/1eqfv2p/alma991004120329706709)**

(TS=("systematic\* review\*" or "systematic\* literature review \*" or "scoping review\*") AND AK=(journalis\*)) AND (SJ==("COMMUNICATION" OR "COMPUTER SCIENCE" OR "INFORMATION SCIENCE LIBRARY SCIENCE"))

#### **Communication & Mass [Media Complete](https://bibcercador.uab.cat/permalink/34CSUC_UAB/1eqfv2p/alma991004072879706709)**

TI ( systematic\* review\* or literature review\* or scoping review\* ) AND AB journalis\*

### **Otros recursos de interés**

- Recomendaciones para elaborar **tesis doctorales** [https://www.uab.cat/web/estudia-e](https://www.uab.cat/web/estudia-e-investiga/recomendaciones-para-elaborar-tesis-doctorales-1345733233086.html)[investiga/recomendaciones-para-elaborar-tesis-doctorales-](https://www.uab.cat/web/estudia-e-investiga/recomendaciones-para-elaborar-tesis-doctorales-1345733233086.html)[1345733233086.html](https://www.uab.cat/web/estudia-e-investiga/recomendaciones-para-elaborar-tesis-doctorales-1345733233086.html)
- **Cursos de formación** del Servicio de Bibliotecas[https://www.uab.cat/web/que-ofrecemos/cursos-de](https://www.uab.cat/web/que-ofrecemos/cursos-de-formacion-1345733232086.html)[formacion-1345733232086.html](https://www.uab.cat/web/que-ofrecemos/cursos-de-formacion-1345733232086.html)
- Como **citar y elaborar la bibliografía** [https://www.uab.cat/web/estudia-e](https://www.uab.cat/web/estudia-e-investiga/citaciones-y-bibliografia-1345733232823.html)[investiga/citaciones-y-bibliografia-1345733232823.html](https://www.uab.cat/web/estudia-e-investiga/citaciones-y-bibliografia-1345733232823.html)

# **Bibliografía**

- Codina, Lluís (2018). Revisiones sistematizadas para trabajos académicos · 1: Conceptos, fases y bibliografía [https://www.lluiscodina.com/revisiones](https://www.lluiscodina.com/revisiones-sistematizadas-fundamentos/)[sistematizadas-fundamentos/](https://www.lluiscodina.com/revisiones-sistematizadas-fundamentos/)
- Codina,Lluís (2020). Cómo hacer revisiones bibliográficas tradicionales o sistemáticas utilizando bases de datos académicas. *Revista ORL*, *11*(2), 139-153. Epub 13 de octubre de 2020. <https://dx.doi.org/10.14201/orl.22977>
- Codina L, Lopezosa C, Freixa P. (2021).Scoping reviews en trabajos académicos en comunicación: frameworks y fuentes. En: Larrondo Ureta A, Meso Ayerdi K, Peña Fernández S, editores. Información y Big Data en el sistema híbrido de medios - XIII Congreso Internacional de Ciberperiodismo; 15-17 nov 2021; País Vasco. [Leioa]: Universidad del País Vasco. p. 67-85. <http://hdl.handle.net/10230/53155>
- Codina L, Lopezosa C. (2022). Cómo resolver la fase de búsqueda y evaluación de una revisión de la literatura mediante bases de datos académicas. Barcelona: Universitat Pompeu Fabra, Departamento de Comunicación, Máster Universitario de Investigación en Comunicación. 35 p. <https://repositori.upf.edu/handle/10230/53972>

# **Bibliografía**

- Lopezosa, Carlos; Codina, Lluís; Ferran-Ferrer, Núria (2023) ChatGPT como apoyo a las systematic scoping reviews: integrando la inteligencia artificial con el framework SALSA. Col·lecció del CRICC. Barcelona: Universitat de Barcelona. <http://hdl.handle.net/2445/193691>
- Masot, Olga; Selva-Pareja, Laia. (2020). Guía para el desarrollo de una revisión sistematizada de la literatura: metodología paso a paso. <http://hdl.handle.net/10459.1/83796>
- Page, M. J., Moher, D., Bossuyt, P. M., Boutron, I., Hoffmann, T. C., Mulrow, C. D., Shamseer, L., Tetzlaff, J. M., Akl, E. A., Brennan, S. E., Chou, R., Glanville, J., Grimshaw, J. M., Hróbjartsson, A., Lalu, M. M., Li, T., Loder, E. W., Mayo-Wilson, E., McDonald, S., … McKenzie, J. E. (2021). PRISMA 2020 explanation and elaboration: updated guidance and exemplars for reporting systematic reviews. *BMJ*, n160. <https://doi.org/10.1136/bmj.n160>
- Selva-Pareja, Laia; Masot, Olga. (2020). Guía y gestor de la información para llevar a cabo tu revisión sistematizada de la literatura. <http://hdl.handle.net/10459.1/83797>

# **Bibliografía**

- Tramullas, J. (2022). Introducción a las revisiones sistemáticas en ciencias humanas y sociales. [https://tramullas.com/revisiones-sistematicas-en-ciencias-humanas-y](https://tramullas.com/revisiones-sistematicas-en-ciencias-humanas-y-sociales/)[sociales/](https://tramullas.com/revisiones-sistematicas-en-ciencias-humanas-y-sociales/)
- Universidad de Navarra. Servicio de Bibliotecas (2024). Biblioguías: Revisiones sistemáticas. [https://biblioguias.unav.edu/](https://biblioguias.unav.edu/revisionessistematicas/) [revisionessistematicas/](https://biblioguias.unav.edu/revisionessistematicas/)
- Universitat de Lleida. Biblioteca i Documentació (2024). Biblioguías. Revisiones sistemáticas. <https://biblioguies.udl.cat/revisions-sistematiques>

#### **Para acabar**

- Enlace a la **encuesta** para ayudarnos a mejorar [websb.uab.cat/enquesta.php/8725](http://websb.uab.cat/enquesta.php/8725)
- El **certificado** de asistencia por correo-e

# **¡Muchas gracias por vuestra atención!**

**#bibliotequesUAB pregunt@**